## SAP ABAP table ACCLSYS0C {Logical System ID}

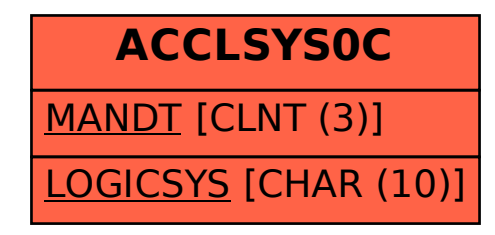